## **مهمترین ترفندهای استفاده از اپلیکیشن محبوب ایرانیها**

# **حریمخصوصیتان را در وایبر نجات دهید**

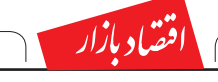

**شهروند|** ایرانیها بزرگترین کاربران وایبر در جهان بهشمار میآیند. این موضوع اولینبار توسط »الکسا« یکهی از معتبرترین مراکز امتیازدهی به سایتهای اینترنتی منتشر شد. تعداد کاربران این شبکه اجتماعی بنا به گفته مسئوالن کشور حدود 9.5میلیون نفر است. ضریب نفوذ 55درصدی اینترنت در ای��ران و کاربران فعال آن، درحالحاضر کشور را بهعنوان بزرگترین بازار اینترنتی خاورمیانه معرفی کرده اس��ت. براساس آمار منتشر شده توسط الکسا، آمریکاییها با اختالف زیاد، رتبه دوم کاربران وایب��ر را بهخود اختصاص میدهند. اما برای بهرهمند شدن از تمام امکانات این اپلیکیشن پرطرفدار و محبوب ارتباطی نیاز اســت تا جزییات بیشتری از آن بدانید. جزییاتی مانند این که شــما با استفاده از وایبر میتوانید زیر ذرهبین مخاطبانتان قرار بگیرید.

اگر میخواهید از شر مزاحمان وایبر راحت شوید، میتوانید آنها را در لیستسیاه بگذارید. با این کار آنها دیگر نمیتوانند پیام متنی برایتان ارسال کنند یا با شما تماس بگیرند. برای بالککردن )مسدود کردن( فرد، صفحه گفتوگو با او را باز کنید. از سمتراست صفحه را به چپ بکشید. باالی صفحه تصویر 3 مربعکوچک را مشاهده میکنید که به صورت عمودی ردیف شدهاند. با لمس این تصویر منویی باز میشود که در آن دو گزینه حذف و مسدود کردن دیده میشود. با انتخاب گزینه مسدود کردن، ش��ماره تلفن موردنظرتان وارد لیست

سیاممیشود. اگر تصمیم دارید شهارهای را از لیست سیاه خارج کنید بــه صفحه اصلــی وایبر بروید یعنــی جایی که گفتوگوهای شهانمایش داده می شود. پایین صفحه، سمت راســت ۳ خط دیده می شود که زیر هم

بهعنوان مثال، حتی اگر پاسخی به پیام دوستانتان ندهید آنها میتوانند بفهمند پیامشان را خواندهاید یا نه؟! چه زمان آنلاین می شوید و از کجا برایشان پیام ارسال میکنید. غیر از این شــماره و عکس شما در گروههای مختلف قابل نمایش است و این موضوع میتواند مزاحمتهای زیادی برایتان ایجاد کند. برای اینکه بتوانید از اپلیکیشن محبوبتان استفاده کنید اما حریم خصوصیتان را نیز کنترل کنید، راهکارهای خاصی وجود دارد که بهتر است جزییات آن را بدانید. علاوهبر این شها باید بدانید که عدمای از کاربران میتوانند اطالعات مکانی جعلی برایتان ارسال کنند یـااین که چطور میتوانیداز شــر گروههای شــلوغ و مخاطبان پرحرف وایبر رها شوید؟ در این گزارش مهمترین نکات و ترفندهای استفاده از وایبر را برایتان آوردهایم.

#### **مزاحمان را به لیستسیاه بفرستید**

new message pop Up امکانی را برای شها فراهم میآورد که هنگام دریافت پیام جدید، پنجرهای با دکمه و کادر پاسخگویی برایتان نمایش میدهد. اگر نمیخواهید به این پیامها به صورت فوری جواب دهید، میتوانید تیک این گزینه را بردارید.

اگر تصمیم دارید به کل از دست اعلان های وایبر خلاص شوید راهکاری در جایی خسارج از این برنامه گنجانده شــده اســت، از منوی تنظیمات گوشی تان به قس��مت Application یا مدیری��ت برنامههای کاربردی بروید و در لیست نرمافزارهای خود وایبر را پیدا کنید، پس از لمس گزینه وایبر، در صفحه باز شده، تیک notifications Show را بردارید.

اندازه زندگی شخصیتان زیر ذرهبین برود، میتوانید تماماین گزینههاراغیرفعال کنید. برای این که دیگران متوجه نشوند پیغامی را

خواندهاید به بخ��ش settings بروید و س��پس وارد قسمت Privacy یا حریمخصوصی بشوید و از آنجا تیك گزینــه send seen status یا ارســال وضع مش��اهده پیام را بردارید. اگر میخواهید بیسروصدا آنلاین شویدو پیغامهایتان را چــک کنید در همین قســـمت حریم خصوصی گزینـــه share online status را پیدا کنید و تیک کنار آن را غیرفعال کنید. وقتی در محیط گفتوگوی وایبر تایپ میکنید،

قرار گرفتهاند. با لمس این تصویر وارد منویی میشوید که گزینه settings یا تنظیمات در آن وجود دارد. در صفحه تنظیمات به گزینه دیگری برمیخورید با عنوان privacy ی��ا حریمخصوصی. در ای��ن بخش گزینه

list block ی��ا لیستمس��دودیها را انتخاب کنید. شماره موردنظرتان را یافته و دکمه unblock یا رفع انسداد را که مقابل آن شماره قرار دارد، لمس کنید. **اعالنهای پردردسر و شلوغ را خاموش کنید**

یک آیکون کوچک در کنار نوشتهتان ظاهر میشود که به نوک پیکان ش��باهت دارد. اگر این آیکن پررنگ یا به رنگ بنفش باشد به این معنی است که موقعیت مکانی شما برای مخاطبتان فاش میشود. مخاطب شما میتواند با ضربهزدن روی این آیکون موقعیت شما را از روی نقشه گوگل متوجه شود. برای غیرفعال کردن آن میتوانید روی همین آیکون یک ضربه بزنید. وقتی آیکون بیرنگ یا کمرنگ میشـود به معنی غیرفعال بودن آن اسـت. یک راه بهتر و مطمئنتر این است که به قسمت تنظیمات گوشی خود بروید و از آنجا ویژگی

> در چند گروه عضو هستید و ارسال پیامهای متعدد در این گروهها کلافهتان کرده است. اگر میخواهید وایبر ارسال این پیامها را به شما اطالع ندهد، میتوانید کل یا بخشی از این موضوع را مدیریت کنید.

> اگر تصمیم ندارید به کل اعــلان پیامها را خاموش کنید و وارد جزییـات تنظیم آن شـوید، وارد گزینه settings ی��ا تنظیمات ش��وید. در منوی تنظیمات گزینـــه Notifications یا اعلانهارا انتخاب کنید. به این ترتیب وارد منوی این گزینه میشوید. با حذف تیــک Show message preview پیش:مایش

پیامهای دریافتی در نوار باالی گوشیتان نمایش داده نمی شود. اگر گزینـــه contact joined viber را غیرفعال کنید دیگر نمیتوانید از حضور آشنایان تازه پیوستهتان به وایبر خبردار شوید.

 $\mathcal{L}$ **بازار جهانی زوم گوگل بر موبایل** 

messages for Lightscreen ب��ا روش��ن و خاموش کردن صفحه نمایش شما را از دریافت پیغام جدید در وایبر آگاه میکند. میتوانید برای صرفهجویی در مصرف باتری گوشیتان هم که شده، این گزینه را غیرفعال کنید.

**از زیر ذرهبین وایبر فرار کنید!** کاربوان وایبومی توانند بفهمند شها پیغامی را خواندهاید یا نه؟! حتی اگر به آن پیغام جواب ندهید. آنها میتوانند از آنالین بودن شما و همینطور مکانی که در آن قرار گرفتهاید باخبر شوند. اگر دوست ندارید تا این

> **سـهراب:** بعــد از پــي بــردن بــه مفهــوم خصوصیسازی، حاال مفهوم بانکداری رقابتیرو هم فهمیدیم! **کشاورز:** سپردهگذارها نمیدونن سود بالای بانکی موجب افزایش گرونی و تورم میشه. رسانهها اطالعرسانی کنن. **شفیعی:** سود بانکی کم شد، اما قیمت دالر چه تغییری کرد؟! **رفعت:** اگه پول سپردهگذاران صرف تسهیالت به تولیدکننده میشد، این اتفاق خوبی بود!

Location را غیرفعال کنید.

**فریب مکان نماهای جعلی را نخورید** اگر خود شها تلاش دارید موقعیت یکی از مخاطبانتان را شناسایی کنید، زیاد هم به برنامههای موقعیت یاب دل خوش نکنید زیرا تعلدادی نرمافزار وجود دارد که می تواند موقعیت جعلے ایجاد کند. Location GPS Fake یکی از این نرمافزارهاست که میتواند مطابق با فرمان کاربر خود موقعیت جعلی

برای او ایجاد کند.

**ارسال تصاویر و ویدیو بدون نیاز به مصرف حجمی اینترنت** در صورتهی که بخواهید بوای ارسال تصاویر و ویدیوهایتان روی گالری دس��تگاهتان حساب کنید باید حجمی از اینترنت مصرفی خود را برای آپلود شدن آن هدر بدهید. این در شرایطی است که اگر تصاویر و ویدیوهای انتخابی خود را از بین محتوای ارسال شده از طریق سایر کاربران وایبر انتخاب کنید و آن را با گزینه ارسال از طریق وایبر بفرســتید، حجم اینترنتی شما مصرف نخواهد شد. این موضوع به آن خاطر است که این تصاویر قبال روی سرور وایبر آپلود شده است و نیازی به آپلود مجدد آنها و در نتیجه مصرف حجم اینترنت

وجود ندارد.

**استفاده همزمان از وایبر با دو سیمکارت** برنامه وایبر تنهااز یک سیم کارت پشتیبانی می کندو این موضوع برای بسیاری از افراد که دارای دو سیمکارت هستند، خوشایند نیست. برای اینکه بتوانید به صورت همزمان از دو سیمکارتتان در اپلیکیشن وایبر استفاده کنید در درجه اول نیازمنـد دسترســی روت روی گوشیتان هستید. پس از روتکردن، برنامه Lines2 viber for را نصب کنید. پس از نصب و اجرای برنامه با جملهای با این مضمـون روبهرو میشـوید: This app requires Root access با کلیک روی این عبارت برنامه اجازه دسترســی به روت میدهید. پس از آن برنامه از شما میخواهد ش��ماره دوم خود را وارد کنید تا بتوانید همزمان از دو سیمکارتتان در اپ وایبر

استفاده کنید.

میکنند.

گرایش فناوری به سمت گوشیهای هوشمند، موتور جستوجوگر گوگل را به یک نقطه عطف رسانده است. به گزارش دیلی میل، قیمت تبلیغات موبایلی به تدریج رو به افزایش است چون بازاریابهابه ارزش ارتباط با کاربران در لحظات مناسب نظیر زمانی که به دنبال مکانی برای غذا خوردن یا مقایســه محصولات در یک گوشی موبایل هس��تند، پی بردهاند. در راستای گرایسش کاربران به جستوجو در گوگل از تلفنهای همراه، این شرکت ماه گذشته سیستم جستوجوی خود را به نفع وبسایتهایی که در گوشیهای همراه راحتتر باز میشوند، تغییر داد.

گنجایسش: ظرفیــت هاردهای اکســترنال متفاوت است اما معمولا کمتریون آن از ۵۰۰ گیگابایت شروع میش��ود تا به حدود 4 ترابایت هم میرسد. هرچه هارددیسک فضای بیشتری در اختیار شـما قرار دهد، بهطـور معمول حجم آن بزرگتر می شود. اگر بیشتر فایل های مورد نظر شها فایل های متنی و موسـیقی اسـت، میتوانید هاردی با ظرفیت کمت��ر را خریداری

کنید اما فایلهای اجرایی یا فیلم که نیاز به فضای ذخیرهسازی بزرگتری دارند، هاردهایی با ظرفیت بیشتررامیطلبند.

### **ایران آماده تحرک در بازار پسته**

بلومبرگ طی گزارشی نوشت، نفت را فراموش کنید، با رفع تحریمها، پسته ایران با تولید فراوانی که دارد، بازار جهانی را قبضه خواهد کرد که این مسأله اگرچه به ضرر رقیب پســته ایران یعنی آمریکا خواهد شد اما به نفع آجیلدوستان تمام میش��ود. اگر تحریمها علیه ایران برداشته شود، پسته ایرانی به دلیل کیفیت مناسب و تازگی و نیز قیمت پایین، دوباره بازار جهانی را قبضه میکند و نخستین کسانی که از این مسأله آسیب میبینند کشاورزان آمریکایی هستند.

#### **سود بیامو از فروش شاسی بلندها**

س��ود عملیاتی س��ه ماهه اول خودروساز آلمانی بی|مو با کمک تقاضای قوی بوای خودروهای شاسی بلند در اروپا و آمریکا، 20.6درصد رشد کرد. درآمد این ش��رکت بدون احتساب بهره و مالیات به 2.52میلیارد یورو رسید که باالتر از 2.191میلیارد یورو مورد پیشبینی تحلیلگران در نظرســنجی رویترز بود. بیامو اعالم کرد حاشیه درآمد ناخالص این شرکت 9.5درصد در سه ماهه اول رشد کرد که مشابه سطح سه ماهه اول سال گذشته بود و به دلیل رکورد فروش باالی شاس��ی بلندها در مدت مذکور باالتر از هدف هشت تا 10درصدی این شرکت بود.

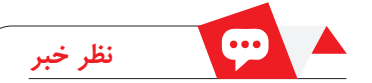

#### **کاهش سود بانکی به 20 درصد مردم: اگر سپردهها به بخش تولید میرسید، اتفاق خوبی بود**

**شهروند|** ش��ورای پول و اعتبار نرخهای جدید سود بانکی را تصویب کرد. براساس تفاهم بانکداران نرخ سود س��پردههای بانکی ۲۰درصد تعیین شد، بنا به گفته ولی الله سیف، رئیس کل بانک مرکزی با اعالم اجرای مصوبات جدید شورای پول و اعتبار از ۱۵ اردیبهش��تماه جاری، نرخهای سود ۲۲درصد تا زمان سررسید قرارداد اعمال میشود. این خبر با واکنش مخاطبان بسیاری مواجه شده است **ناشناس:** از کجا معلوم نرخ تورم دوباره باال نره که سود بانکیرو کم کردین؟ **ناشناس:** من س��ود 27درصد بابت اقساط خود پرداخت میکنم و تنها فق��ط 6 ماهه که وام گرفتم و باید تا 4.5سال دیگر قسط بدهم. چرا حاال که سود بانکی و تسهیالت کم شده از بنده 27درصد گرفته میشود؟ این چه توجیهی داره؟

**مصطفی:** بازار داره س��ودهای بیشتری به مردم میده. این یعنی شروع مشکل برای بانکها.

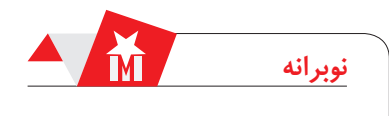

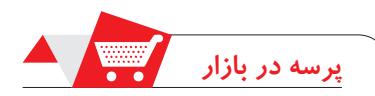

#### **سیستم کنترلگر رفتارهای اشتباه رانندگان مغز خودرو به بازار آمد!**

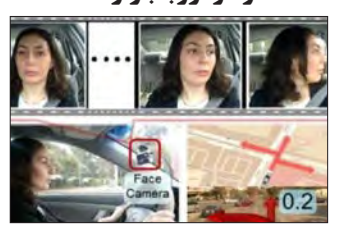

**شهروند|** آمریکاییها فناوری جدیدی به بازار ارایه کردهاند که حرکات اشتباه راننده را تشخیص وبه منظور جلوگیری از وقوع تصادفات هشدار میدهد. فناوری جدی��د Cars Brain نام دارد و حرکات لحظهبهلحظه رانندگان را کنترل میکند تا در صورت ارتــکاب به خطایی که میتواند منجر به بروز تصادف شود هشـدار لازم را اعلام کند. در این تکنیک از فناوری تشــخیص حــالات چهره و نرمافزاری جهت مشاهده و دنبالکردن حرکات سر استفاده شده که هرگونه حرکت سر به چپ و راست را به دقت زیر نظر قرار میدهد. این دستگاه براساس الگوهای استاندارد پیشفرض حرکات اشتباه را تشـخیص داده و در صورت بروز رفتارهای اشتباه هشدار صوتی سیستم به کار میافتد. دانشمندان دانشگاههای «کورنل»و «استنفورد»معتقدند ضریب دقت این فناوری جدید ۷۷.۴درصد است. قیمت نمونه تجاری هنوز اعالم نشده است.

#### **قیمت سیبزمینی کاهش وگوجهفرنگی افزایش یافت**

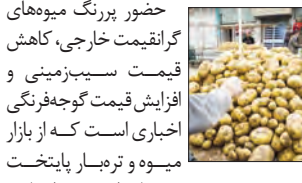

گزارش میشود. حسین مهاجران رئیس اتحادیه فروشــندگان میوه و سبزی با اعلام این خبر گفت: درحال حاضور قیمت پرتقال مصوری و ترکیهای واردات��ی ۶۵۰۰ توم��ان، انگور ش��یلیایی ۳۳هزار تومان، گالبی چینی ۱۳هزار تومان، هلو ترکیهای ۲۴هزار تومان، ش��برنگ ترکیهای ۲۲هزار تومان و لیموترش ترکیهای ۱۱هزار تومان اس��ت. رئیس اتحادیه میوه و س��بزی همچنین از کاهش قیمت س��یبزمینی خبر داد و اعالم کرد: درحال حاضر قیمت س��یبزمینی از ۵۰۰ تا ۷۵۰ تومان متغیر اسـت ضمن این که قیمـت گوجهفرنگی افزایش یافته و به ۲۲۰۰ تومان رسیده است.

**تغییر شغل فعاالن بازار**

 **لوازم ساختمانی**

رکود باعث خروج صنف لوازم بهداشتی و ساختمانی از بازار شده است. محمدباقر فرهمندزاد رئیس اتحادیه لوازم بهداشتی و ساختمانی با اعالم این مطلب گفت: به

دلیل رکود، بازار صنف لوازم بهداشتی و ساختمانی مطلوب نیست و برخی از همکاران ما به دلیل وجود رکود و مالیاتهای گوناگون تمایلی به ادامه حضور

در این صنف ندارند. او در ادامه به عادالنه نبودن نرخ مالیات اش��اره کرد و گفت: امیدواریم در این دوره تغییراتی را شاهد باشیم بهطوری که در این صنف علاوه بر مالیـات ۹درصد ارزش افـزوده همکاران ما ۱۰درصد دیگر که درخصوص درآمدها اس��ت پرداختمی کنند.فرهمندزادهمچنین توضیحداد: درحال حاضر بخشی از این نیازهای کشور از چین، ایتالیا، اسپانیا، هند و پاکستان تأمین میشود. البته صنایع کشور توان تأمین نیازهای داخلی را دارند و نیازی به واردات نداریم.

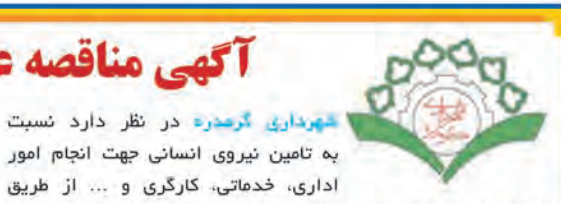

شرکت های پیمانگار واجد صلاحیت اقدام نماید:

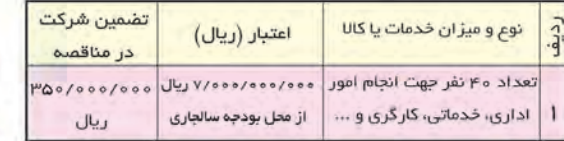

| -جهلت و قبول و محل پیشنهادات (اسناد مناقصه): متقاضیان پیشنهاد میتوانند از تاریخ انتشار آگهی تا پایان وقت اداری تاریخ ۹۴/۲/۳۱ جهت دریافت اسناد مناقصه به واحد امور قراردادهای شهرداری گرمدره به نشانی: کیلومتر ۲۲ جادهمخصوص تهران–کرج مراجعه یا با شماره ۳ – ۱ × ۱ × ۱ × ۳۶–۳۶ ه تماس حاصل نمایند.

م از ایاکتهای در است و است و است و از است و از استفاق است است است است است است است است استفاق استفاق استفاق است<br>استفاق استفاق استفاق استفاق استفاق استفاق استفاق استفاق است استفاق استفاق استفاق استفاق استفاق استفاق استفاق ج) به صورت سربسته، لاک و ممهور به مهر شرکت تا پایان وقت اداری مورخ ۹۴/۳/۴ به دبیرخانه شهرداری گرمدره به نشانی مذکور تحویل نموده و رسید دریافت نمایند.

س متقاضی پیشنهاد میبایست. سپرده مذکور را به صورت ضمانتنامه $\blacksquare$ بانکی (که حداقل دارای ۶۰ روز اعتبار و قابل تمدید باشد) و یا فیش

واریژی به حساب جاری شماره ۵۰۰۳-۹۳۷۶-۴۶۱۵۰۴۳۰ به نام شهرداری گرمدره نزد بانک انصار شعبه گرمدره کد ۲۶۱۵ واریز نمایند. ۴– برندگان اول و دوم و سوم در مناقصه هرگاه حاضر به انعقاد قرارداد نشوند و یا استنکاف ورژند سپرده آنان به ترتیب به نفع شهرداری ضبط خواهد شد و پس از عقد قرارداد به ترتیب با نفر اول یا دوم و یا سوم سپرده نفرات بعدی مسترد خواهد گردید. ے۔ سایر اطلاعات و جڑنیات مربوط به معامله در استاد مناقصه درج گردیده است.

۶– متقاضیان پیشنهاد می بایست دار ای گواهینامه مىلاحیت/مجوز (در خصوص شرکت های تامین نیرو) از وزارت کار و امور اجتماعی باشند. – به استناد بند ۵ ماده ۵ آئین نامه مالی شهرداریها، شهرداری در رد یا قبول کلیه پیشنهادات مختار است.

۸– تشکیل کمیسیون عالی معاملات شهرداری گرمدره و بازگشایی پاکتهای پیشنهاد قیمت تاریخ ۹۴/۳/۵ راس ساعت ۱۴ میباشد. تبصره: قیمت پیشنهادی متقاضیان پیشنهاد از تاریخ تشکیل کمیسیون و بازگشایی پاکتهای پیشنهاد قیمت تا دوماه پس از آن اعتبار داشته و نوسانات اقتصادی و تغییر قیمتها، هیچگونه تاثیری در قیمت پیشنهادی ارائه شده را نخواهد داشت، لذا متقاضیان پیشنهاد می بایست در خصوص نوسانات قیمت تدابیر لازمه را در ارائه قیمت پیشنهادی خود لحاظ نمایند.

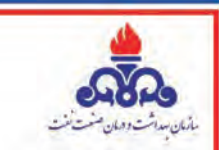

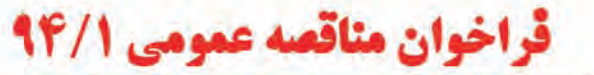

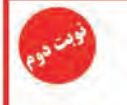

سارمان بهداشت ودرمان منعت نفت در نظر دارد انجام خدمات با مشخصات کلی زیر را از طریق مناقصه عمومی دو مرحله ای به مناقصه گر واجد شرایط(به روشهای مندرج در اسناد مناقصه ) واگذار نماید.

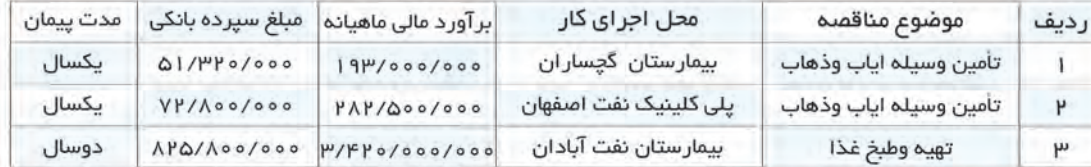

1- مدارک مورد نیاز جهت دریافت اسناد؛ ارائه معرفی نامه کتبی از طرف نماینده متقاضی بهمراه واریز مبلغ <mark>۵۰۰/۰۰۰ ک</mark>ریال به حساب ۱۷۶۰۵/۱۷۶۴ بانک ملت شعبه نفت

۴– مهلت ، زمان و نشانی محل دریافت اسناد: تا ۵ روز کاری پس از انتشار نوبت دوم این آگهی به آدرس :تهران میدان ولیعصر ابتدای خیابان کریم خان زندخیابان به آفرین سازمان بهداشت ودرمان صنعت نفت ساختمان شماره ۲ طبقه سوم واحدامور پيمانها تلفن۳۵۵ او۸۸۸۹

۳– **شرایط مناقصہ گران،** دارا بودن تأیید صلاحیت از ادارہ کار ، تعاون ورفاہ اجتماعی ــ داشتن شناسہ ملی ، کد اقتصادی وگواهی ثبت نام مالیات برارزش افزوده ــ صورتهای مالی حسابرسی شده(جهت ردیف ۳ جدول) ــ مدارک وسوابق HSE \_ سایر مدارک مورد نیاز جهت انجام ارزیابی کیفی مندرج در اسناد مناقصه

> **WWW.SHANA.IR** http://peymanha.piho.ir

روابط عمومي سازمان بهداشت و درمان صنعت نقت

**راهنمای خرید**

**ش�هروند|** دالی��ل بیش��ماری وج��ود دارد که میتواند دادههای مهم شهما را در سیستم رایانهایتان تهدید کند. بدون ش��ک از بین رفتن عکسها و فیلمهای خاطرهانگیز، فایلهای متنی مهم و دادههایی که با وسواس جمعآوری کردهاید، اتفاق ناخوشایندی اس��ت. با این حساب اگر شما نسخه پش��تیبانی از مهمترین دادههایتان تهیه نکرده باشید، ریسک بزرگی مرتکب شدهاید. غیر از این ممکن است فایلهای زیادی روی سیستم خود ذخیره کرده باش��ید که عملکرد رایانهتان را کند کرده است. اگر این فایلها برایتان اهمیت دارد و نمیخواهید آنها را حذف کنید، بهترین راهکار برای برگرداندن س��رعت عمل رایانهتان، استفاده از یک هارد »اکسترنال« است که دادههای اضافه شما را ذخیره کند. در این مطلب مهمترین نکات خرید یک حافظه جانبی را برایتان آوردهایم. **انواع حافظههای خارجی** دو نوع حافظه خارجهی یا اکسترنال برای ذخیرهسازی اطالعات وجود دارد: state Solid drives ی��ا اصطالح��ا SSD و disk Hard drive ی��ا در اصط�لاح SSD ،HHDها که به آنها دیسک جامد یا الکترونی هم گفته میشود،

**آگهی مناقصه عمومی یک مرحله ای** 

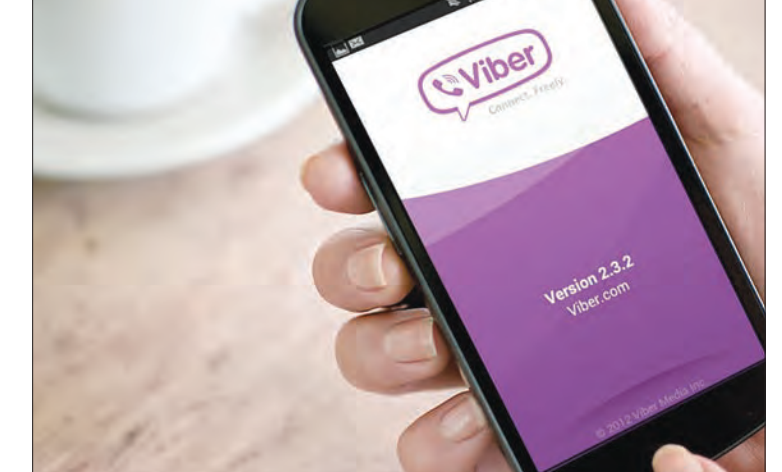

بسیار سریع هس��تند اما نس��بت به HHDها گرانقیمتترند. آنها حدود 4 برابر HHDها قیمت دارند اما سرعت باالی پردازش اطالعات به همراه استحکام و مقاومت قابل توجهشان این افزایش قیمت را به راحتی توجیه میکند. از نظر ساختاری دیسکهای جامد برای ذخیرهسازی اطالعات از تراشه استفاده میکنند اما HHDها از صفحات مغناطیسی برای این کار بهره میگیرند. اگر شما از آن دسته افرادی هستید که احتمال سقوط یا ضربه به هارددیسکتان باالست یا نیاز به سرعت قابل توجهی برای انتقال دادههای سنگین دارید بهتر است در همین جا قید HHDها را بزنید و به سراغ SSDها بروید.

**مهمترین نکات برای خرید هارد**  برای خریدن هارد اکسترنال باید به چند نکته تعیین کننده دقت کنید کـه در این بخش به آن اشارەمى كنيم: **سرعت:** اگر ش��ما از فلش مموریها استفاده

کرده باشید، احتماال متوجه شدهاید که سرعت

وبعاول

خواندن و تشخیص محتوا در آنها با یکدیگر تفاوت دارد. این موضوع درباره هاردهای اکس��ترنال نیز صدق می کند، با این تفاوت که چون هاردهای اکس��ترنال حجم بزرگتری از اطالع��ات را روی خود ذخیره می کنند. ســـرعت شناسایی محتوا برای شما اهمیت بیشتری پیدا میکند. سرعت هارد اکس��ترنال با اصط�لاح Access و seek time مشخص میشود؛ عددی که ذکر میشود برحسب میلی ثانیه است و هرچه این عدد کمتر باشد، یعنی سرعت هارددیسک باالتر است. اگر س��رعت هارد با معیار دور بر ثانیه سنجیده شود، هر چه تعداد چرخش هارد دیسک بیشتر باشد، یعنی سرعت خواندن و نوشتن اطالعات روی آن بیشتر اس��ت. یک نکته دیگر که برای تشخیص سرعت هارددیسکها مهم است، پورتهایی است که پشتیبانی میکنند. بیشتر هاردهای موجود در بازار از پورت 2USB یا ESATA پشتیبانی می کنند کـه ESATA نسـبت بــه USB۲ میتواند عملکرد بهتری برای هارد اکسترنالتان

رقم بزند اما بهترین عملکرد را هارددیسکهایی به شما میدهند که از پورت 3USB پشتیبانی

**اس�تحکام بدنه:** و اما ی��ک نکته خیلی مهم برای خرید هاردهای اکسترنال این است که باید بدانید این حافظههای خارجی نس��بت به ضربه یا رطوبت بسیار حساس هستند و ممکن است تمام اطالعات شما به یکباره نابود شود و بازیابی آن مشروط به هزینه گزاف باشد. بنابراین سعی کنید حافظهای خریداری کنید که بدنه مقاومتر و پوششهای ضدضربه دارد. **هارد اکسترنال مناسب شما کدام است؟**

## **3نکته مهم برای خرید حافظههای جانبی**